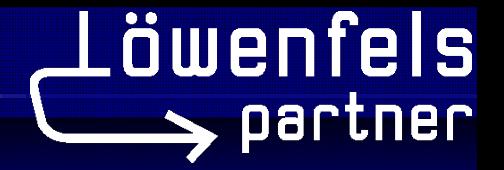

# **The power of metadata**

Ressourcen-Einsparung durch Wiederverwendung von Metadaten aus einem Analyse- & Design-Tool

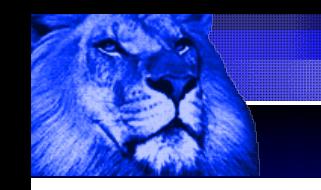

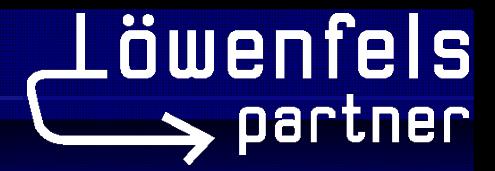

## **Definition Metadaten**

- Metadaten dienen der Beschreibung von Daten
- Können meist aus Analyse- & Design-Tools exportiert werden (mittels XMI [XML Metadata Interchange])
- Mit der Ergänzung von Metadaten durch eigene Definitionen kann eine 100%ig generische Software-Lösung erstellt werden.

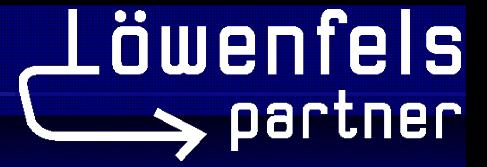

# **Funktion von Metadaten**

- Grundlage zur Implementation
	- Java-Code
	- DB-Definition
	- MLS-Grundlage (properties-Dateien)
	- Dokumentation des OO-Modells
- Validierung zur Runtime
- Aufbau von generischen GUIs (sehr wirksam in Publishing-Frameworks, z.B. Cocoon)

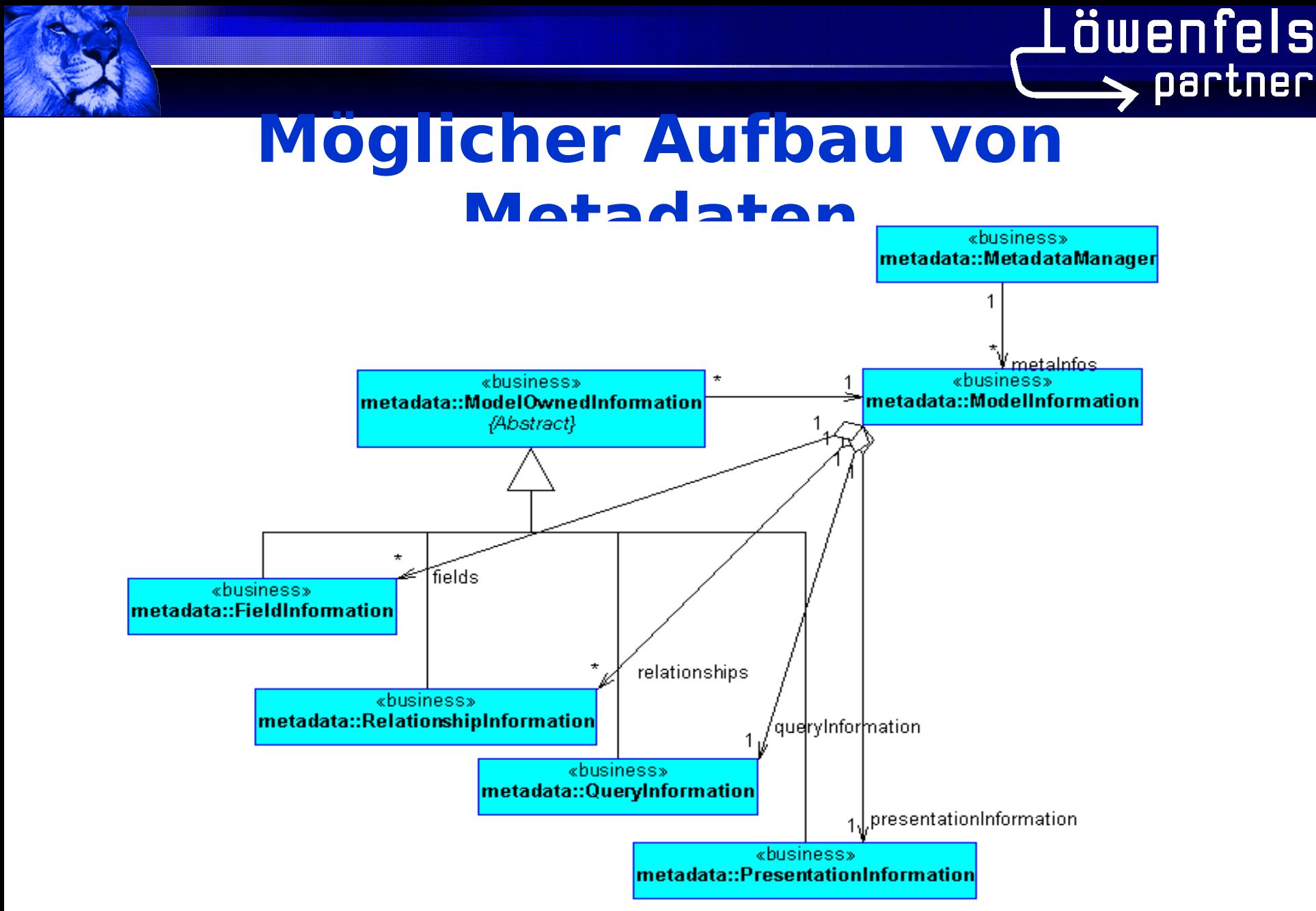

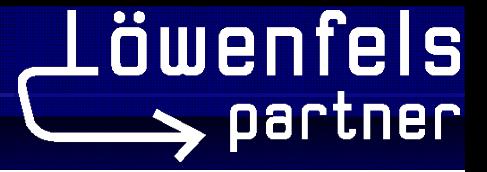

### **Auswirkungen von Metadaten**

- Massive Reduktion der Implementationszeit durch Generierung
- Modelländerungen im Design-Tool können mit den Metadaten der Runtime verglichen werden => Unterstützung von iterativem Vorgehen
- Generalisierung in diversen Bereichen:
	- Validierung
	- generische GUIs
- Grössere Komplexität des Frameworks, dafür Black-Box-Verhalten und Vereinfachung bei der Applikationsentwicklung

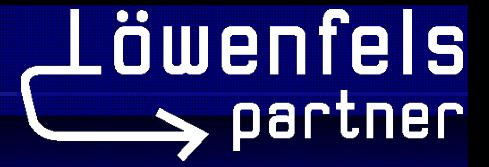

# **Probleme der Metadaten**

- Aus Performance-Gründen in Business-Object-Klassen eingebunden
	- => Änderungen bedeuten Regenerierung der Java-Klassen
	- => Teil-Auslagerung in XML (Performance-Frage)
- Metadaten müssen jeweils für zusätzliche Informationen erweitert werden
	- => Lösungsansatz Meta-Metadaten (Daten, welche die Metadaten beschreiben)

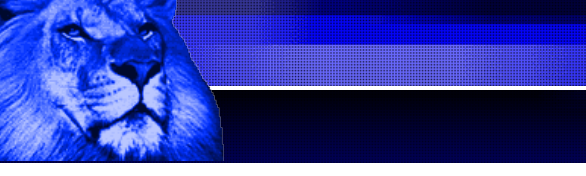

# **System-Architektur Infosystem**

- 3 mögliche Views im GUI
- **Suchmaske**
- Resultatliste
- **Detailansicht**

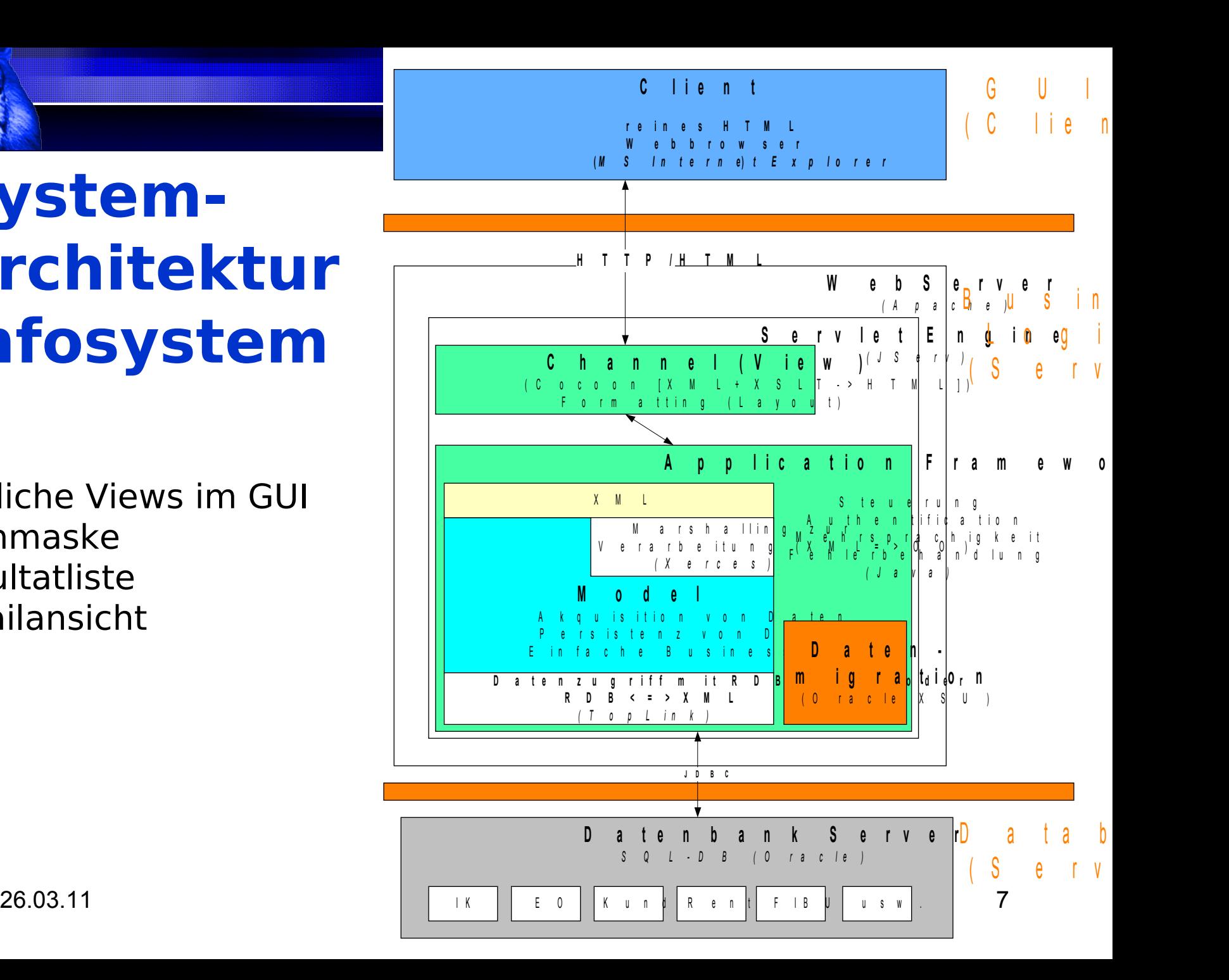

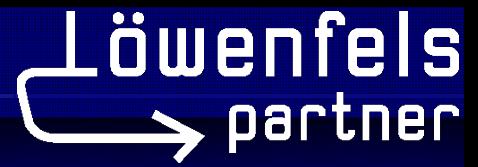

# **Benutzersicht (GUI)**

Client

- $Basis = Brouser (IE5.5)$
- Menüleiste / Pushbuttons / Help
- Views: Query-View, List-View, Detail-View, Detail-Header-View, Link-View
- Navigationsmöglichkeiten
- History (Verlauf), Multi-Language-Support / Sprachumschaltung

Modellanpassung (Ziel):

- neue Navigation von Person -> Hauseigentum -> Lokation

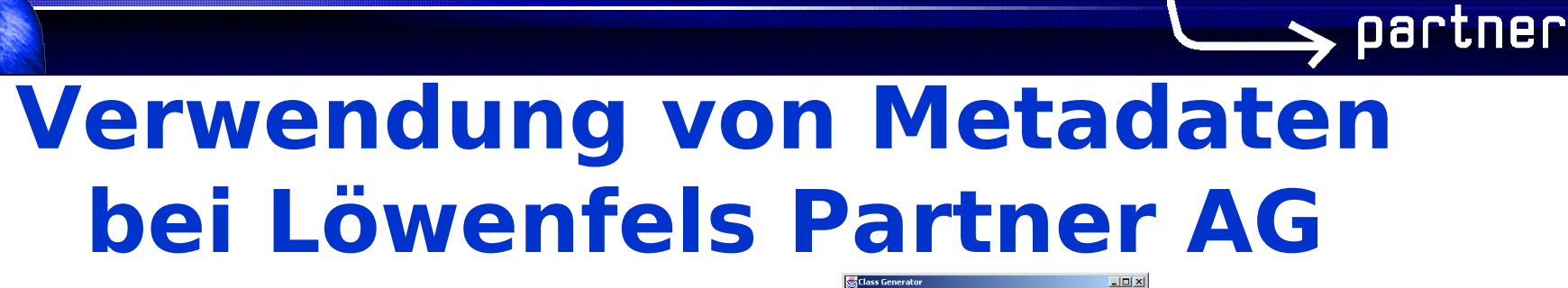

.öwenfels

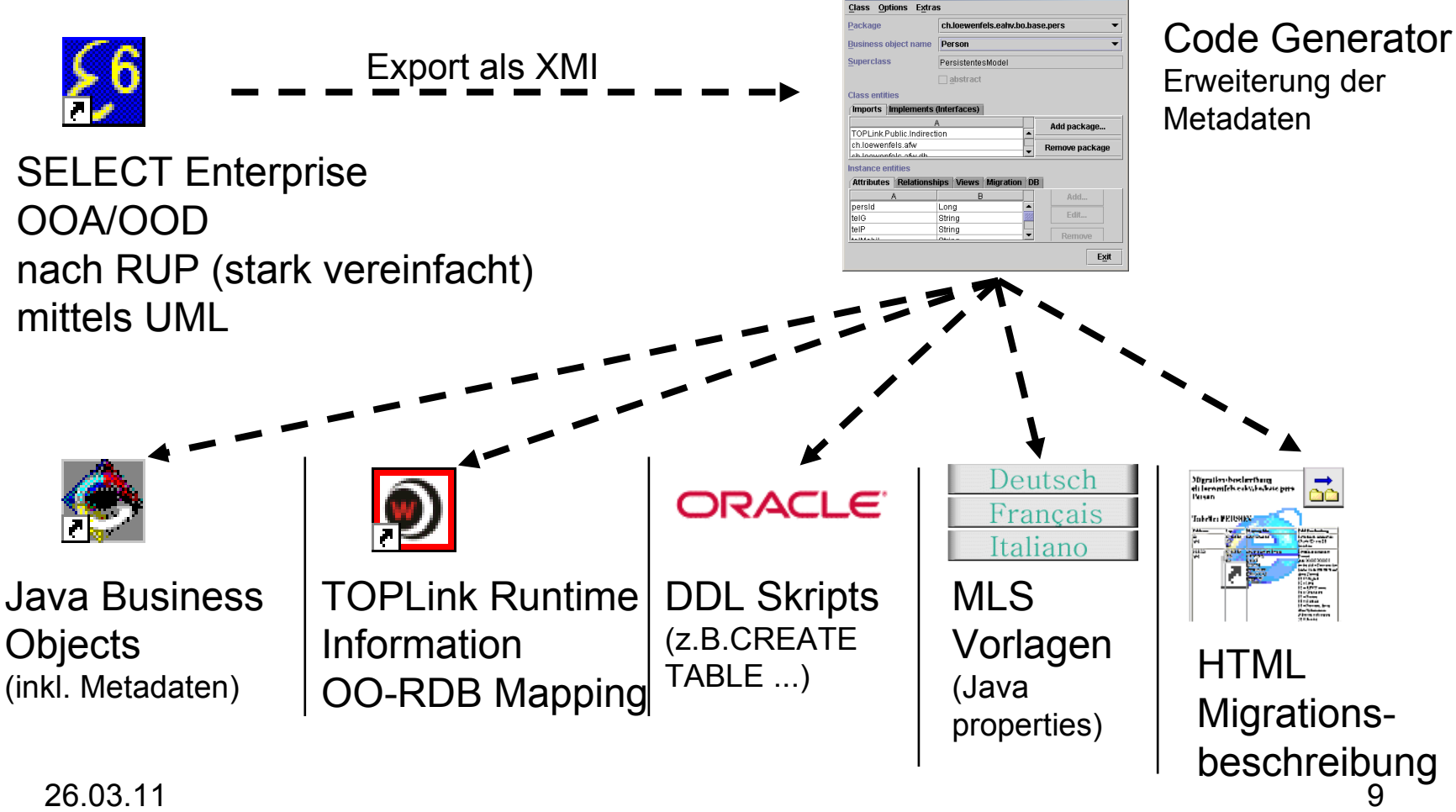

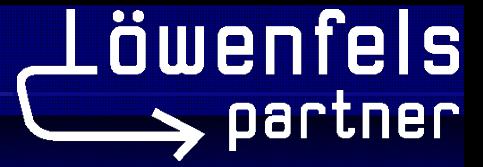

# **Hinterlegte Metadaten**

- Klassen (Import-Statements für Regenerierung)
- Felder (Längen, Typen, Formatierung)
- Beziehungen (Beziehungsklasse, Kardinalitäten)
- Ansichtsarten (Suchkriterien / Resultatspalten / Sortierungsreihenfolge / Detailansicht inkl. Beziehungen), inkl. Möglichkeit, dynamische Methodenaufrufe zu definieren.
- DB-Indices
- Migrations-Informationen

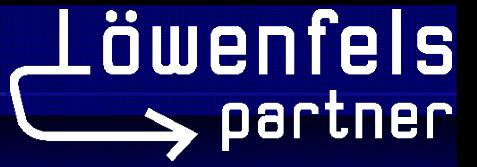

## **Einsparungen / Vorteile**

- Ca 10 Manntage Implementation der Business Objekte pro Modell-Schnitt (monatlich)
- Ca 5 Manntage GUI-Definitionen / Monat
- Ca 3 Manntage Test / Monat
- Wesentlich geringere Fehleranfälligkeit
- Referenzierung von Attributen/Beziehungen in den Metadaten als Konstanten, wodurch bei Wegfall von solchen bereits zur Entwicklungszeit Compiler-Fehler auftreten
- Unterstützung der inkrementellen Entwicklung durch Vergleich des SELECT-XMI mit den vorhandenen Java-Metadaten
- $\triangleright$  Schnellere, kostengünstigere Umsetzung von Kundenwünschen

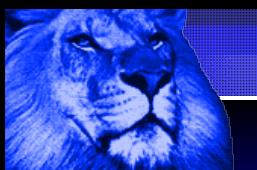

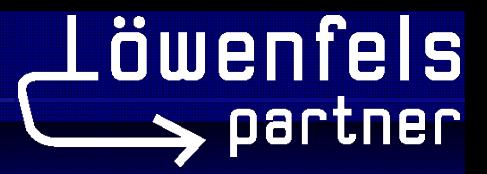

# **Einarbeitungsaufwand**

Grundvoraussetzung: Kenntnisse in Java und VisualAge for Java

 $\triangleright$  Maximal 2 Tage Schulungsaufwand für die Beherrschung des Code-Generators und Vorgehensweise

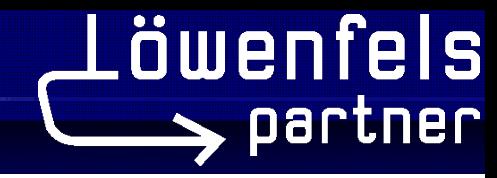

## **Zukunft unserer Metadaten**

- Weitere Ansichtsarten (z.B. Ansicht für's Editieren)
- Metadaten für erweiterte Geschäftslogik
- Metadaten für Assistenten (Abbildung der Geschäftsfälle)

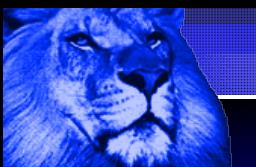

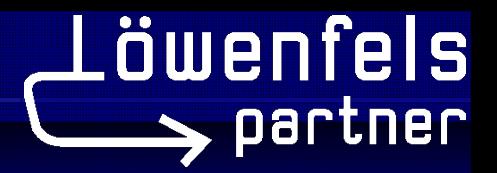

# **Konkretes Beispiel**

Aufgabenstellung (Modell-Erweiterung)

- Zusätzlich zu den vorhandenen Daten über Personen und Adressen sollen Informationen über Hauseigentum erfasst werden
- Zustand vor der Änderung / Ausgangslage
- Klasse Person (mit Subklassen), Lokation
- Assoziation Person -> AdrBeziehung (zeitabh.) -> Lokation

Metadaten im Modell (Select Enterprise)

- Vorhandene Metadaten pro Klasse / Attribut
- Template Editor für zusätzliche Daten

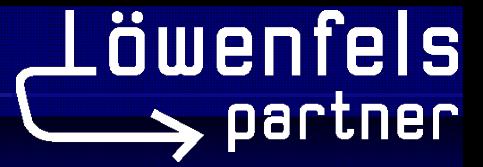

# **Erweiterung / Vorgehen**

Änderungen

- neue Klasse "Hauseigentum" definieren
- Attribute zur Klasse Hauseigentum definieren
- Assoziation zu Person und Lokation definieren
- Modell-Informationen exportieren -> XMI
- Code-Generator starten mit XMI-File als Input
- Views definieren / anpassen
- Betroffene Java-Klassen neu generieren
- DDL-Script generieren und auf DB ausführen
- Testdaten erfassen
- Deployment der geänderten Java-Klassen
- Test im Browser